## usb windows password reset

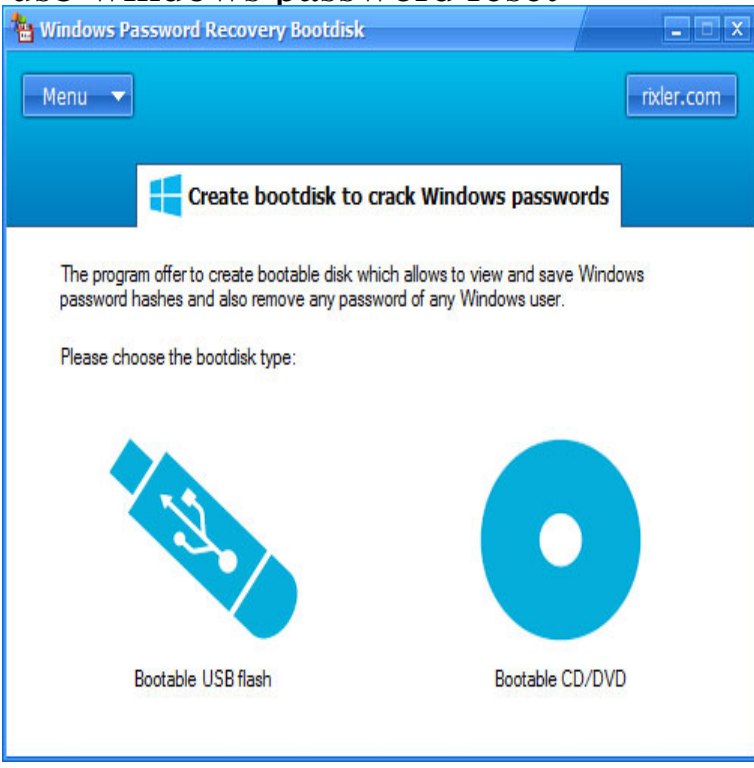

Lazesoft Recovery Suite is a very easy to use ALL-IN-ONE boot disk that repair your crashed Windows, recover data from deleted, formatted, damaged partition, clone or backup disk, reset your forgotten Windows password. If you have forgotten Windows administrator password, with.Make full use of bootable USB device. Let Windows forgotten password reset become easy for Windows 10//8/7/Vista/XP and Windows server computer.Step by step tutorial on how to create a Password Reset Disk using USB Flash drive on Windows 10/8/7 and Recover from a Lost Password.If you've forgotten your Windows password and you don't have an to reset the password, you can do it easily with the Offline Windows Password editor. You could also create a bootable USB drive instead if you'd like, the.We'll show you how to create a Windows 7 password reset disk. Step 1: Insert a USB flash drive into your computer (or a floppy disk if you're.Create a Ophcrack USB Flash Drive: Ophcrack is a free Windows Password Cracker or Windows Login Password Recovery tool that uses rainbow tables to.3 Methods to Reset Windows 7 Login Password without System Create bootable reset disk from USB/DVD/CD drive in Windows.17 Sep - 7 min - Uploaded by Fanny Magnet Here is short video which can assist you to get into the windows based operating system incase.Buy Recovery Boot Password Reset USB -Better Than CD Disk- Works on All Windows Versions-7/XP/Vista//98 and Windows 10 - No Internet Connection .How to Use Windows Password Reset Disk to Reset Password All your need to do is to make a bootable USB or CD/DVD disk with the tool.5 Nov - 7 min - Uploaded by Lea Keep Show how to create a Windows 7 password reset disk with USB flash drive. People are.25 Apr - 3 min - Uploaded by CR Tech Earn BTC nescopressurecooker.com #TechTip #pcsupport Cheap Gaming Headphone:http.In this edition of the Windows Desktop Report, Greg Shultz shows you how to create and use a Password Reset Disk in Windows 7 using a.A password reset disk is a file you create on a USB drive or an SD card that when plugged into your Windows PC will allow you to reset your.This is a utility to reset the password of any user that has a valid local account on your your computer and boot off a CD or USB disk to do the password reset.So it's better to create a password reset disk when you add a password to account. If you have problems with how to create Windows 7 password reset USB , you.This tool can be used to reset windows password with usb stick,how to reset windows password with USB stick,reset windows password with.